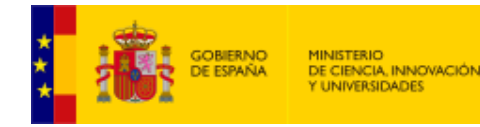

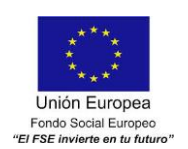

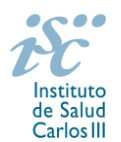

*Subdirección General de Evaluación y Fomento de la Investigación*

# **CONTRATOS JUAN RODÉS. AES 2019 GUÍA DE AYUDA**

## **NOTAS IMPORTANTES**

- **1. LECTURA DE LA CONVOCATORIA**
- **Disposiciones generales: del artículo 1 al 18**
- **Disposiciones comunes: del artículo 20 al 24**
- **Disposiciones específicas: del artículo 59 al 63**

## **2. DOCUMENTACIÓN QUE ACOMPAÑA A LA SOLICITUD NO SUSCEPTIBLE DE SUBSANACIÓN**

Para concurrir a los **Contratos Juan Rodés**, el formulario de solicitud se acompañará de:

- **Currículum Vitae Abreviado (CVA**) **de la FECYT en castellano**, del candidato, generado de forma automática desde el editor CVN [\(http://cvn.fecyt.es/editor\)](http://cvn.fecyt.es/editor) seleccionando la opción CVA MINECO, o desde cualquier institución certificada en la norma CVN de la FECYT que ofrezca el servicio CVA. Una vez cumplimentado, se adjuntará en la ficha de investigador de la solicitud a través de la aplicación informática.
- **Memoria de la propuesta en castellano,** empleando el **modelo normalizado de la AES 2019**. Los candidatos deberán cumplimentar en la memoria epígrafes específicos de sus méritos curriculares.

Ambos documentos se considerarán parte integrante de la solicitud, de modo que, la falta de presentación en plazo o la presentación de los mismos sin emplear el modelo normalizado correspondiente a 2019 en castellano, no será susceptible de subsanación y conllevará la exclusión de la solicitud durante el trámite de admisión.

A efectos del proceso de evaluación, sólo se tendrán en cuenta la selección de las publicaciones contenidas en la solicitud, la información contenida en los CVA y memoria, de acuerdo con los criterios de evaluación, en la fecha de cierre del plazo de presentación de solicitudes.

**IMPORTANTE**. No será posible la actualización posterior de la información contenida en dichos documentos ni la actualización de la selección de publicaciones realizada en la aplicación informática una vez presentada la solicitud.

Para la correcta valoración y posible contabilización de aquellas publicaciones científicas que no tengan la consideración de artículo en las revistas, se deberá remitir el texto completo del mismo junto con la solicitud.

## **3. EVALUACIÓN PUBLICACIONES**

Se valorarán las publicaciones correspondientes al periodo comprendido entre el 1 de enero de 2014 y el final de plazo de presentación de solicitudes, indexadas en el *Journal Citation Report* 2017 facilitado a través de la aplicación de solicitudes. Serán puntuables un máximo de diez publicaciones seleccionadas por el candidato, debiéndose indicar aquellas en los que se figure como autor principal y/o de correspondencia para su especial valoración.

El plazo anterior podrá ampliarse por años completos cuando concurra alguna de las situaciones que se indican en el artículo 9.2. de la convocatoria, siempre que estén comprendidas entre el 1 de enero de 2014 y la fecha de cierre del plazo de presentación de solicitudes.

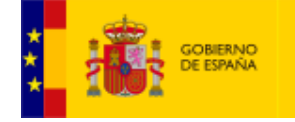

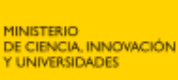

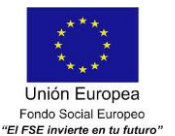

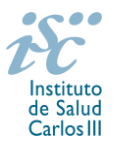

Cuando se requiera la selección de un determinado número de publicaciones, únicamente serán valorables aquellas incorporadas en la solicitud con su respectivo número de DOI (Digital Object Identifier) y, en su caso, del PMID (PubMed Identifier).

Para la correcta valoración de aquellas publicaciones científicas que no tengan la consideración de artículo en las revistas, se deberá remitir el texto completo del mismo junto con la solicitud.

Es muy importante que se revisen las publicaciones en la pestaña "Publicaciones CVN" antes de presentar la solicitud, porque una vez presentada no se podrán modificar.

Además, se pone a disposición de los usuarios un Borrador de la solicitud (botón *Ver borrador*), donde se podrán revisar todos los datos incorporados en la misma, así como el listado de publicaciones seleccionadas para su evaluación. Para que dicho Borrador contenga información deberán guardarse previamente los datos incorporados a la solicitud.

Este documento "Borrador" no tendrá validez y, por lo tanto, tras comprobar la adecuación de los datos recogidos en él, será necesario generar el documento definitivo de solicitud que será el documento firmado y presentado en la forma y plazo indicado en cada caso.

## **QUÉ SE PUEDE SOLICITAR**

Ayudas para la contratación, durante un periodo máximo de **cuatro años**, de personal facultativo con experiencia en investigación en Ciencias y Tecnologías de la Salud, en los centros asistenciales del SNS que forman parte de los IIS.

## **QUIÉN PUEDE SOLICITARLO**

Podrán participar como beneficiarios los Institutos de Investigación Sanitaria acreditados (IIS) de acuerdo con lo establecido en el Real Decreto 279/2016, de 24 de junio, y en el anterior Real Decreto 339/2004, de 27 de febrero, sobre acreditación de institutos de investigación biomédica o sanitaria. **Solo podrá ser centro solicitante la entidad que tenga encomendada la gestión del IIS acreditado.**

## **REQUISITOS DE LOS CANDIDATOS**

Podrán optar a esta actuación las personas que cumplan los siguientes requisitos:

1. Estar en posesión del título oficial de Especialidad Médica (MIR), Farmacéutica (FIR), o del certificado oficial de especialidad en Biología (BIR), Química (QIR), Bioquímica, Psicología (PIR), Enfermería (EIR) o Radiofísica Hospitalaria (RIR).

Si los títulos se han obtenido en el extranjero, deberán estar reconocidos u homologados por el organismo competente, no siendo válida a estos efectos la solicitud de reconocimiento u homologación. 2. Estar en posesión del Título de Doctor y, o bien haber completado el programa Río Hortega o bien estar disfrutando de un Contrato Río Hortega de la AES 2017 a la finalización de la fecha de presentación de solicitudes establecida en el artículo 7.7. Cuando el candidato haya realizado una estancia postdoctoral en el extranjero con una duración continuada de, al menos, dos años, no será necesario que haya completado o se encuentre desarrollando un Contrato Río Hortega. Dicha estancia deberá acreditarse en los términos del artículo 62.1.g).

No podrán optar a esta actuación quienes estén disfrutando de un Contrato Juan Rodés en el momento de la solicitud, ni quienes lo hayan completado con anterioridad.

#### **LIMITACIONES EN EL NÚMERO DE SOLICITUDES Y CONCESIONES**

El número máximo de solicitudes por cada IIS será de **cinco,** debiendo tratarse de solicitudes presentadas para distintos servicios, y el de concesiones de **tres**.

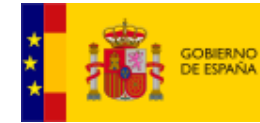

INIVERSIDADE

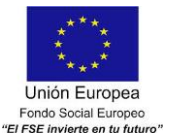

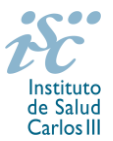

## **DURACIÓN DEL CONTRATO**

La incorporación a los centros beneficiarios se formalizará por medio de contratos de trabajo de un año, prorrogable hasta un máximo de **cuatro,** según la legislación aplicable y sin perjuicio de lo establecido en el artículo 15 sobre la justificación económica y el seguimiento científico-técnico.

## **LUGAR DE REALIZACIÓN DEL CONTRATO**

La actividad asistencial se desarrollará en los centros hospitalarios de los IIS y el contratado deberá simultanearla con la de investigación según la propuesta presentada a la convocatoria.

## **CUÁNDO SE SOLICITA**

**Del 21 de febrero al 21 de marzo de 2019,** ambos inclusive. El plazo finalizará a las 15:00 horas (hora peninsular).

## **DOCUMENTACIÓN A APORTAR**

Los interesados podrán presentar, en el plazo establecido, una solicitud junto con la documentación adicional en los modelos normalizados específicos disponibles a través de la dirección [https://sede.isciii.gob.es,](https://sede.isciii.gob.es/) en *Trámites más usados. Acción Estratégica en Salud. Ayudas y Subvenciones.*

Además de lo previsto en el artículo 7, las solicitudes deberán ir acompañadas de la siguiente documentación:

- Copia del pasaporte en vigor, únicamente en el caso de ciudadanos extranjeros no residentes en territorio español.
- Título de FSE homologado o reconocido por el organismo competente, cuando se haya obtenido en el extranjero. En el resto de los casos el órgano instructor solicitará al Registro Nacional de Especialistas en Formación del MSCBS la confirmación de este dato aportado por los candidatos en los respectivos CVA. Quedan exceptuados de su presentación aquellos solicitantes que hayan completado o estén disfrutando de un contrato Río Hortega.
- **Título de doctor o certificado de estudios** en el que conste la calificación obtenida en la tesis doctoral y la fecha en que se obtuvo el título de doctor.
- **Memoria de la propuesta en castellano**, empleando exclusivamente el **modelo normalizado correspondiente a la AES 2019.**
- **Currículum Vitae Abreviado (CVA) en castellano**, generado de forma automática desde el editor CVN (http://cvn.fecyt.es/editor) o desde cualquier institución certificada en la norma CVN de la FECYT que ofrezca el servicio CVA, del candidato. Una vez cumplimentado, se adjuntará a la solicitud a través de la aplicación informática.
- **Carta de apoyo** del jefe de servicio y representante legal de la entidad sanitaria al candidato Juan Rodés, en modelo normalizado.
- Acreditación documental de la estancia postdoctoral en el extranjero, en el que conste fecha de inicio y de fin de la misma y detalle de la actividad desarrollada en dicho periodo, para aquellos candidatos que no provienen del programa Río Hortega.

Junto con el formulario normalizado de solicitud, la Memoria de la propuesta y el CVA forman parte integrante de la solicitud para participar en esta actuación. La no presentación de los mismos en el plazo previsto o la presentación de los mismos sin emplear el modelo normalizado exigido por convocatoria, no tendrá carácter subsanable y conllevará la exclusión de la solicitud durante la fase de admisión.

## **CÓMO SE SOLICITA**

**La forma de presentación de la solicitud y restante documentación será con certificado electrónico**, de acuerdo con lo dispuesto en la Orden SCO/3233/2007, de 29 de octubre, por la que se crea el registro electrónico en el ISCIII, y disposiciones relacionadas, mediante el acceso a la aplicación informática de solicitudes, a través de la sede electrónica del ISCIII [https://sede.isciii.gob.es,](https://sede.isciii.gob.es/) en *Trámites más usados.* 

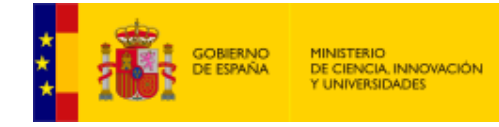

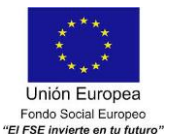

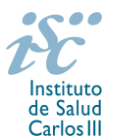

*Acción Estratégica en Salud. Ayudas y Subvenciones*, conectada con el registro electrónico del ISCIII, para lo cual se requiere:

**1.** Disponer de firma electrónica avanzada del representante legal/candidato.

**2.** Incorporar al expediente los ficheros electrónicos de los documentos establecidos en la convocatoria en formato «PDF», con un máximo de 10 MB por archivo adjuntado en el caso de "JR19 MEMORIA" y de "DOCUMENTOS NO NORMALIZADOS SEGÚN CONVOCATORIA", y de 3 MB por archivo en el resto.

El registro emitirá automáticamente, por medios electrónicos, un resguardo acreditativo de la presentación de la solicitud de que se trate, en el que constarán los datos proporcionados por el interesado, con indicación de la fecha y hora en que se produjo la presentación en el servidor del ISCIII y una clave de identificación de la transmisión. El registro generará recibos acreditativos de la entrega de documentación que, en su caso, acompañe la solicitud, que garanticen la integridad y el no repudio de los documentos. El registro efectuará la misma operación con ocasión de la presentación de cualquier otro documento relacionado con el expediente electrónico del que se trate.

En los casos en los que, debido a un fallo informático en la aplicación de firma y registro electrónico o en los servidores del órgano concedente, no resultase posible la presentación electrónica de la solicitud, se podrá remitir la solicitud, y restante documentación, mediante una instancia genérica presentada por la persona que ostente la representación legal de la entidad solicitante a través de la sede electrónica del ISCIII o del Registro Electrónico Común de la Administración General del Estado, siempre que la instancia se realice en el correspondiente plazo de presentación.

Cuando se produzca la circunstancia prevista en este apartado, a efectos de evitar retrasos en la tramitación de los expedientes, el solicitante deberá informar del fallo informático por correo electrónico a la unidad de atención a usuarios (incidencias.sede@isciii.es), antes de que concluya el plazo de presentación de que se trate (solicitudes, subsanación, alegaciones o recurso).

Los **formularios de solicitud únicamente requerirán la firma del representante legal de la entidad solicitante** quien recabará la firma del candidato, responsabilizándose de su custodia y veracidad. Dicha firma se consignará en los correspondientes modelos normalizados a los que se podrá acceder desde la sede electrónica del ISCIII.

## **CUANTÍA Y PAGO**

La dotación económica de este tipo de ayudas será de **45.000,00€ anuales** en concepto de retribución bruta salarial, distribuida preferentemente en 14 pagas, que el ISCIII financiará en su totalidad. Las cuotas empresariales de la Seguridad Social y el resto de gastos de contratación correrán a cargo de la entidad beneficiaria.

## **TRAMITACIÓN DEL EXPEDIENTE**

**1. ADMISIÓN**. Finalizado el plazo de admisión de solicitudes, se publicará la lista provisional de admitidos y no admitidos, con un plazo de 10 días hábiles contados a partir del siguiente de su publicación, para que se subsanen las causas de exclusión.

A los interesados que no subsanen en plazo, se les tendrá por desistidos de su solicitud.

Revisada la documentación para subsanar, se publicará la resolución por la que se aprueba la lista definitiva de admitidos, no admitidos y desistidos, mediante la que se resolverán las reclamaciones presentadas a la lista provisional.

Contra esta resolución el representante legal podrá presentar recurso de reposición, a través de la aplicación informática de solicitudes (SAYS), debiendo adjuntar el escrito de recurso firmado por él mediante el sistema de firma electrónica avanzada.

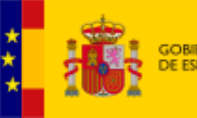

UNIVERSIDADE

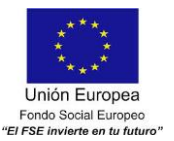

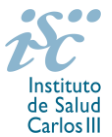

**2. EVALUACIÓN**. Las solicitudes admitidas serán evaluadas conforme a los siguientes criterios:

#### **Méritos curriculares del candidato 70 P.**

- Publicaciones correspondientes al periodo comprendido entre el 1 de enero de 2014 y el final de plazo de presentación de solicitudes\*, indexadas en el JCR 2017: **hasta 40 puntos**.

**Serán puntuables un máximo de diez publicaciones seleccionadas por el candidato**. Deberán identificarse aquellas en las que se figure como autor principal y/o de correspondencia para su especial valoración.

**\*Este plazo podrá ampliarse por años completos si durante el mismo concurre alguna de las situaciones indicadas en el artículo 9.2. de la convocatoria, y se acredita debidamente en el momento de presentar la solicitud.**

- Otros méritos (participación en proyectos, movilidad internacional y en centros de Excelencia Severo Ochoa y Unidades de Excelencia María de Maeztu, patentes…): **hasta 20 puntos**.

#### **Valoración de la propuesta 40 P.**

- Calidad científico-técnica: **hasta 15 puntos**.

- Viabilidad y oportunidad de la propuesta: **hasta 15 puntos**.

- Impacto de la actuación en la capacidad de I+D+I de la entidad beneficiaria: **hasta 10 puntos**.

La evaluación podrá contemplar una evaluación presencial ante el órgano instructor, en cuyo caso, los candidatos junto a los representantes del centro serán citados con, al menos, un mes de antelación.

Puede acceder a los criterios de evaluación detallados de la presente convocatoria en la página web: [http://www.isciii.es/ISCIII/es/contenidos/fd-investigacion/fd-financiacion/fd-convocatorias-ayudas](http://www.isciii.es/ISCIII/es/contenidos/fd-investigacion/fd-financiacion/fd-convocatorias-ayudas-accion-estrategica-salud/Documentacion-programa-estatal-promocion-del-talento-y-su-empleabilidad.shtml)[accion-estrategica-salud/Documentacion-programa-estatal-promocion-del-talento-y-su](http://www.isciii.es/ISCIII/es/contenidos/fd-investigacion/fd-financiacion/fd-convocatorias-ayudas-accion-estrategica-salud/Documentacion-programa-estatal-promocion-del-talento-y-su-empleabilidad.shtml)[empleabilidad.shtml](http://www.isciii.es/ISCIII/es/contenidos/fd-investigacion/fd-financiacion/fd-convocatorias-ayudas-accion-estrategica-salud/Documentacion-programa-estatal-promocion-del-talento-y-su-empleabilidad.shtml)

Para la correcta valoración y posible contabilización de aquellas publicaciones científicas que no tengan la consideración de artículo en las revistas, se deberá remitir el texto completo del mismo junto con la solicitud.

A efectos del proceso de evaluación, sólo se tendrán en cuenta la selección de las publicaciones contenidas en la solicitud, la información contenida en el CVA y en la memoria, de acuerdo con los criterios de evaluación, en la fecha de cierre del plazo de presentación de solicitudes.

No será posible la actualización posterior de la información contenida en dichos documentos ni la actualización de la selección de publicaciones realizada en la aplicación informática una vez presentada la solicitud.

**3. CONCESIÓN**. Tras la evaluación, se hará pública la resolución provisional de resultados, abriéndose un plazo de 10 días hábiles contados a partir del día siguiente de su publicación, para presentar alegaciones.

La presentación de alegaciones se realizará por el representante legal del centro solicitante, a través de la aplicación informática de solicitudes habilitada al efecto (SAYS).

Analizadas las alegaciones presentadas, la Dirección del ISCIII dictará la resolución definitiva de concesión, mediante la que se resolverán las mismas.

Contra dicha resolución, el representante legal del centro solicitante podrá presentar recurso de reposición, a través de la aplicación informática de solicitudes habilitada al efecto (SAYS), debiendo adjuntar el escrito de recurso firmado por él mediante el sistema de firma electrónica avanzada.

**Órgano instructor:** Subdirección General de Evaluación y Fomento de la Investigación.

**Lugar de publicación de todas las listas y resoluciones:** [https://sede.is](http://aes.isciii.es/)ciii.gob.es, en *Trámites más usados. Acción Estratégica en Salud. Ayudas y Subvenciones,* donde se indicará el plazo y forma de subsanar y

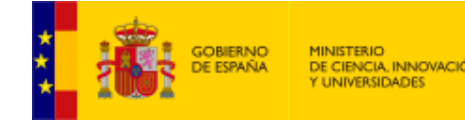

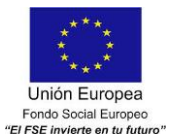

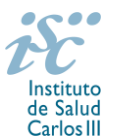

presentar alegaciones. La publicación de la lista de concesión servirá a todos los efectos como medio de notificación a los interesados.

#### **RÉGIMEN DE INCOMPATIBILIDADES**

Los contratos financiados serán incompatibles con la vigencia de cualquier otro contrato laboral por parte del personal contratado.

Los investigadores Juan Rodés podrán prestar colaboraciones complementarias en tareas docentes, en su misma institución o en otras, hasta un máximo de 80 horas anuales, a petición propia y con la aprobación de su institución, respetando, en su caso, la normativa vigente de incompatibilidades del personal al servicio de las Administraciones Públicas y siempre que las tareas docentes no desvirtúen la dedicación a la finalidad investigadora y formativa de la actuación. El contrato también será compatible con la realización de servicios correspondientes a guardias de 24 horas o fracciones, siempre que no superen las 96 horas mensuales.

En todos los casos, la realización de actividades complementarias deberá ser comunicada e informada favorablemente por la SGEFI con carácter previo a su inicio.

Las solicitudes se deberán enviar en el modelo normalizado disponible en la página web del ISCIII, en el apartado de *Seguimiento.*

#### **DOCUMENTACIÓN ADICIONAL**

Al generar la solicitud y firmarla, el centro declara no encontrarse incurso en ninguna de las circunstancias previstas en los apartados 2 y 3 del artículo 13 de la Ley 38/2003, de 17 de noviembre, General de Subvenciones.

El centro deberá comunicar al órgano instructor cualquier alteración de las circunstancias recogidas en dicha declaración.

En el caso de solicitudes que se encontraran provisionalmente concedidas y aquellas que, en su caso, formaran parte de la relación de suplentes, las posibles entidades beneficiarias deberán enviar, antes de la finalización del plazo de alegaciones, documentación acreditativa de encontrarse al corriente en el cumplimiento de sus obligaciones tributarias y frente a la Seguridad Social, así como por reintegro de subvenciones.

No podrá realizarse el pago de la subvención en tanto el beneficiario no se halle al corriente en el cumplimiento de las obligaciones anteriores.

Esta guía de ayuda sólo pretende facilitar la lectura del texto oficial de la Resolución de convocatoria. En caso de discrepancias, el texto prevalente es el publicado en la Base de Datos Nacional de Subvenciones (BDNS).